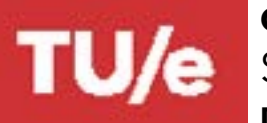

# **GRADUATE SCHOOL • EINDHOVEN UNIVERSITY OF TECHNOLOGY** START MASTER THESIS PROJECT - OML

### **DEPARTMENT OF INDUSTRIAL ENGINEERING & INNOVATION SCIENCES**

#### **Personal Information**

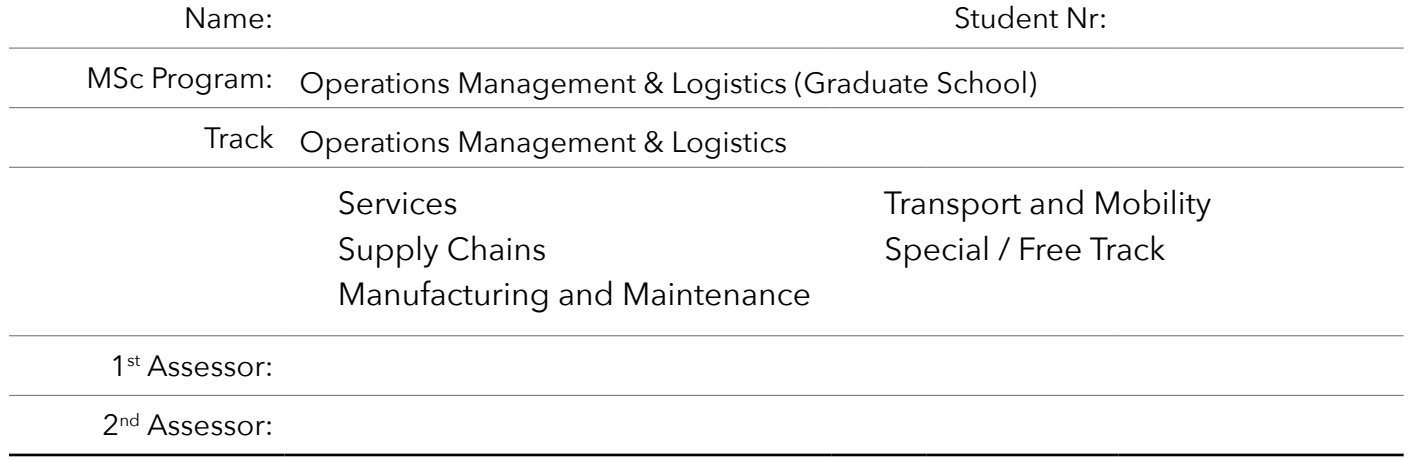

### **Project Information**

Start Date Project:

*When the project was conducted in a company, please fill in the following information (fill in TU/e if you did an internal project).*

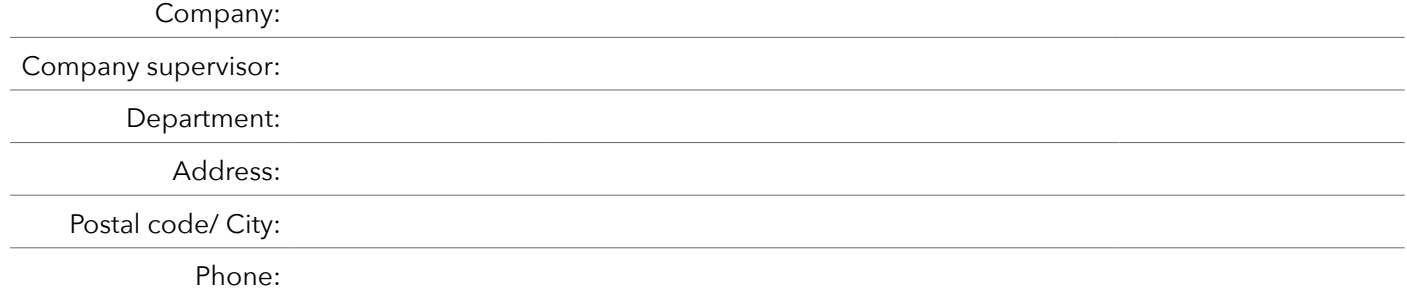

Give a short description of the project:

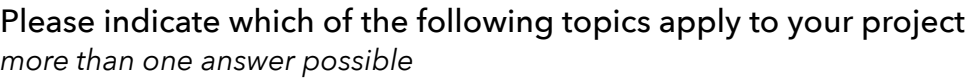

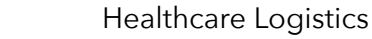

- $\Box$ MultiModal
- $\Box$ Data Driven Logistics
- П Event Logistics
- $\Box$ Smart Industry
- $\Box$ Liveable City
- П None of the above

With this information we can assess whether your project may be part of the logistics community Brabant [\(www.lcb.nu\)](http://www.lcb.nu)

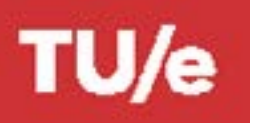

**GRADUATE SCHOOL • EINDHOVEN UNIVERSITY OF TECHNOLOGY** START MASTER THESIS PROJECT - OML **DEPARTMENT OF INDUSTRIAL ENGINEERING & INNOVATION SCIENCES**

### **Confirmation 1st and 2nd Assessor**

Research proposal is judged 'sufficient' by 1<sup>st</sup> and  $2^{nd}$  assessor

Date: Signature 1<sup>st</sup> Asssesor:

Date: Containing the Signature 2<sup>nd</sup> Supervisor:

## **Confirmation Administration**

Remaining #ECTS ≤ 10 Approval for start Master Thesis project

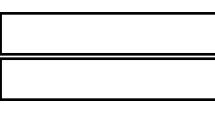

Remark that:

Date: Signature: \_\_\_\_\_\_\_\_\_\_\_\_\_\_\_\_\_\_\_\_\_\_\_\_\_\_\_\_\_\_\_\_\_

This form must be completed and e-mailed to ieis.csa[@tue.nl](mailto:CSA.IEIS%40tue.nl?subject=) before the deadline.